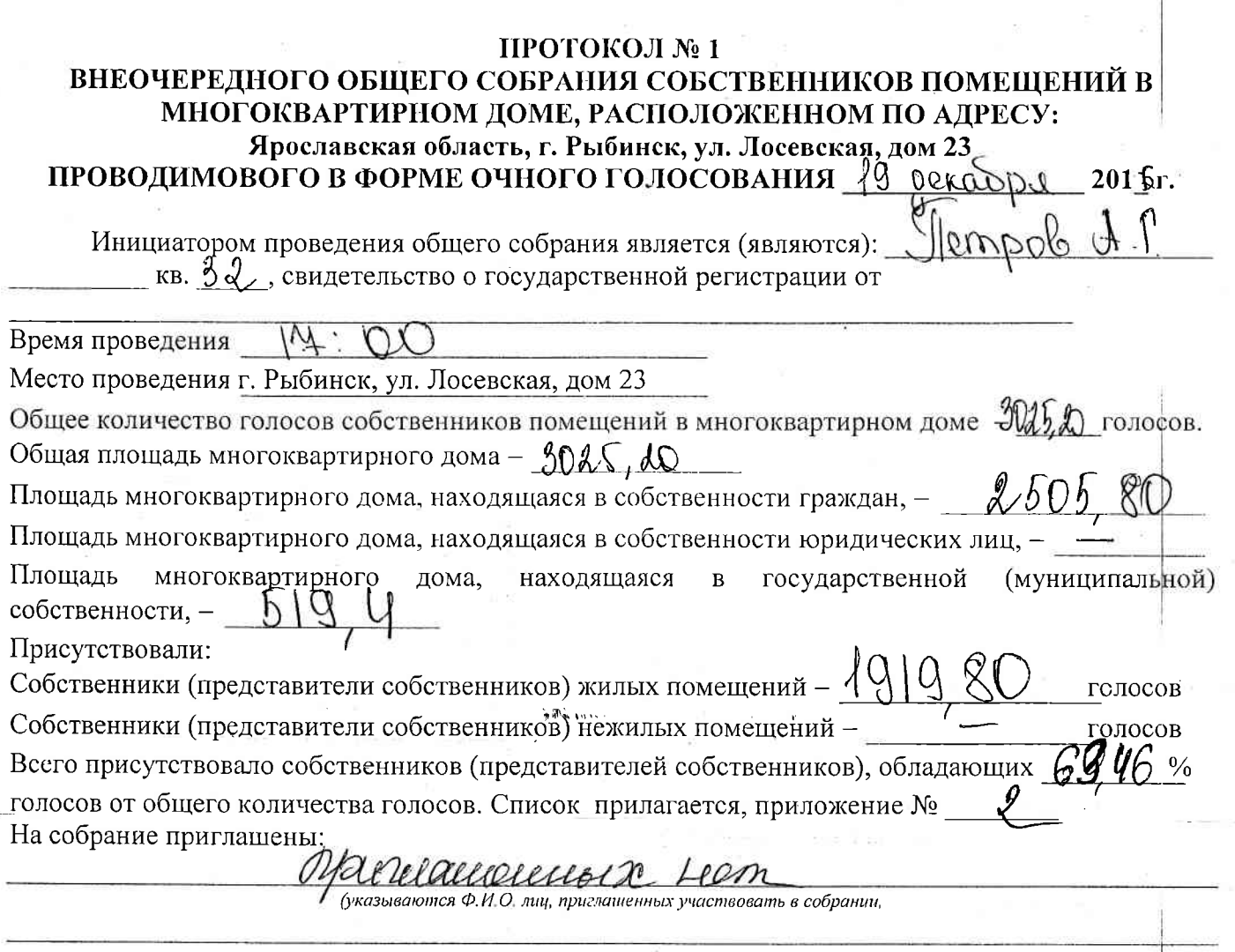

а также реквизиты документа.

подтверждающего личность или полномочия приглашенных и представителей)

## Кворум имеется

Общее собрание собственников помещений правомочно.

## Повестка дня собрания.

## Повестка дня:

- 1. Выбор председателя, секретаря и членов счетной комиссии общего собрания собственников помещений дома и утверждение порядка оформления протокола.
- 2. Утверждение порядка подсчета количества голосов при голосовании.
- 3. Отказ в одностороннем порядке от исполнения договора управления многоквартирным домом, заключенного с ООО «НОРД-СТРОЙ».
- 4. Выбор способа управления многоквартирным домом.
- 5. Выбор в качестве управляющей организации МУП «УК «Муниципальная».
- 6. Заключение договора управления домом с МУП «УК «Муниципальная» с aubapil 2017r.
- 7. Утверждение условий договора управления домом. Выбор лица, уполномоченного от имени собственников помещений на подписание договора управления домом,
- 8. Утверждение размера и порядка платы за содержание и ремонт жилого/нежилого помещения (включая услуги, работы по управлению многоквартирным домом.
- 9. Утверждение порядка уведомления о проведении общих собраний собственников помещений в многоквартирном доме.
- 10. Выбор лица, уполномоченного уведомить ООО «НОРД-СТРОЙ» о результатах общего собрания собственников помещений.
- 11. Внесение собственниками (нанимателями) помещений в доме платы за коммунальные услуги непосредственно ресурсоснабжающим организациям, за исключением платы,

превышающей нормативный объем коммунальной услуги, предоставленной общедомовые нужды.

12. Определение места хранения протокола собрания, бланков решений и договора управления домом и других документов.

Принятие решений по вопросам повестки дня: правительно рушения по вопросам повестки дам.<br>1. По первому вопросу слушали *(fompolea A./.*, предложено избрать председателем данного общего собрания собственников помещений в доме Петрова 1. 1 - собственника кв. и поручить им оформление протокола  $sub040$ собраңия. Итоги голосования по первому вопросу в листе голосования приложение № 3 «за» -  $1919$  RO голосов «против» -«воздержался» количеством голосов  $\frac{191980}{,}$  что составляет  $\frac{634}{,}$ % от общего количества Решение: голосов всех собственников помещений в доме, принято решение избрать председателем данного общего собрания собственников помещений в доме *Mempedae A.P.* - собственника кв. 32, секретарем собрания Курревцеву ИА - кв. 5, членами счетной комиссии Вурово С По второму вопросу слушали / lempolea предложено утвердить  $\overline{2}$ . следующий порядок подсчета количества голосов при голосовании: 1 кв.м общей площади помещения равен одному голосу, общее количество голосов всех собственников равно общей площади помещений в доме и составляет  $\frac{10}{10}$  (согласно технического паспорта дома). Итоги голосования по второму вопросу в листе голосования приложение № 3  $\langle$ 3a» - 1949  $\ell$ 0 голосов «против» -«воздержался» -**Решение:** количеством голосов  $\frac{qqq}{q}$   $\frac{qq}{q}$ , что составляет  $\frac{3}{q}$   $\frac{q}{6}$   $\frac{q}{2}$  от общего количества голосов всех собственников, принято решение утвердить следующий порядок подсчета голосов: 1кв.м общей площади помещения равен одному голосу, общее количество голосов всех собственников - 30 25. По третьему вопросу слушали Петрова , предложено отказаться в 3. одностороннем порядке от исполнения договора управления многоквартирным домом, заключенного Q1 03. 2000 x 000 «Норд-Строй». Итоги голосования по третьему вопросу в листе голосования приложение № 3  $\langle$  (3a) -  $\sqrt{919}$   $\ell$   $\theta$  голосов «против» -«воздержался» -**Решение:** количеством голосов  $191980$ , что составляет 63  $\cancel{0.80}$ % от общего количества голосов всех собственников, принято решение расторгнуть в одностороннем порядке договор управления многоквартирным домом, заключенный с ООО «НОРД-СТРОЙ» **N. 03. LOI C** 2 По четвертому вопросу слушали *| (Стурдья А/)*, предложено выбрать способ управления 4. домом № 23 по ул. Лосевская - управляющей организацией. **Итоги** голосования по четвертому вопросу в листе голосования приложение  $\mathbb{N}^2$ «за» - 1919 Ю голосов «против» -«воздержался» -**Решение:** количеством голосов  $\frac{191980}{190}$ , что составляет  $69.46$  % от общего количества голосов всех собственников, принято решение выбрать способ управления многоквартирным домом № 23 по ул. Лосевская управляющей организацией. По пятому вопросу слушали *Hempoba eAM*, предложено выбрать в качестве 5. управляющей организации по управлению домом МУП «УК «Муниципальная».

**Гтоги** голосования по пятому вопросу в листе голосования приложение N

第1941年

**40** голосов «за» - 4.910

«против» -

«воздержался» -

**Решение:** количеством голосов  $\frac{191980}{19180}$ , что составляет  $\frac{6346}{1960}$  от общего количества голосов всех собственников, принято решение выбрать в качестве управляющей организации по управлению домом МУП «УК «Муниципальная».

6. По шестому вопросу слушали Hempela An и предложено заключить договор управления с МУП «УК «Муниципальная» с ФІ ОА  $2017r.$ Итоги голосования по шестому вопросу в листе голосования приложение № «за» -1919 ( голосов «против» -«воздержался» -**Решение:** количеством голосов  $l^g_0 l^g_1 l^g_2 l^g_2$ , что составляет  $l^g_0 l^g_0 l^g_2$  % от общего количества голосов всех собственников, принято решение заключить договор управления с МУП «УК «Муниципальная» с Ol Ol 2017 7. По седьмому вопросу слушали предложено утвердить условия договора управления домом с МУП «УК «Муниципальная». Утверждение собственниками условий договора является ero акцептом (подписанием) Делегировать  $RMAD000$ право подписания договора управления от лица всех собственников. Итоги голосования по седьмому вопросу в листе голосования приложение №  $\langle 3a \rangle - 4$  $\mathcal{O}$ голосов «против» -«воздержался» -**Решение:** количеством голосов  $191980$ , что составляет  $69, 46\%$  от общего количества голосов всех собственников, принято решение утвердить условия договора управления домом с с МУП «УК «Муниципальная». Утверждение собственниками условий договора является его llemporal акцептом (подписанием) Делегировать eer право подписания договора управления от лица всех собственников. (етрова А.Л., предложено утвердить размер и 8. По восьмому вопросу слушали порядок платы за содержание и ремонт жилого/нежилого помещения (включая услуги, работы по управлению многоквартирным домом в размере  $\frac{1}{16}$  65 с кв. м. **Итоги** голосования по восьмому вопросу в листе голосования приложение  $\mathbb{N}_2$  $\frac{1}{9}$  = 1919 80 голосов «против» -«воздержался» -**Решение:** количеством голосов  $\sqrt{919}$ ,  $80$ , что составляет  $63$   $46$  % от общего количества голосов всех собственников, принято решение утвердить размер и порядок платы за содержание и ремонт жилого/нежилого помещения (включая услуги, работы по управлению многоквартирным домом в размере 14,65 с кв. м. 9. По девятому вопросу слушали *Hempoba H* , предложено сообщение о проведении общих собраний собственников помещений и принятых решениях размещать на информационных досках в подъездах многоквартирного дома. Итоги голосования по девятому вопросу в листе голосования приложение №  $\langle \langle 3a \rangle \rangle - \mathcal{U}_{c}$ 199 *Кі*толосов «против» -«воздержался» -**Решение:** количеством голосов  $\frac{19/9}{90}$ , что составляет  $63/16$  % от общего количества голосов всех собственников, принято решение сообщение о проведении общих собраний собственников помещений и принятых решениях размещать на информационных досках в подъездах многоквартирного дома.

По десятому вопросу слушали || 2 mylob  $10.7$ , предложено уполномочить уведомить ООО «Норд-Строй» собственников помещений, об отказе с О рг доту и собственников многоквартирного дома № 23 по ул. Лосевская в одностороннем порядке от исполнения договора управления, заключенного с ООО «Норд-Строй».

Итоги голосования по десятому вопросу в листе голосования приложение № 1

«за» - [9] 60 голосов «против» -«воздержался» -

**Решение:** количеством голосов  $191990$ , что составляет  $63960$  от общего количества голосов всех собственников, принято решение уполномочить  $\overrightarrow{A}$  | еторово  $\overrightarrow{A}$  9 уведомить ООО «Управляющая компания» о результатах общего собрания собственников помещений, об отказе с Ф 2011 1 собственников многоквартирного дома № 23 по ул. Лосевская в одностороннем порядке от исполнения договора управления, заключенного с ООО «Норд-Строй».

11. По одиннадцатому вопросу слушали  $\lfloor \lfloor \ell \mod 4 \rfloor \rfloor$  предложено утвердить порядок внесения собственниками (нанимателями) помещений в доме платы за коммунальные услуги непосредственно ресурсоснабжающим организациям, за исключением платы, превышающей нормативный объем коммунальной услуги, предоставленной на общедомовые нужды. Итоги голосования по одиннадцатому вопросу в листе голосования приложение № 3

«за» - [919 80] голосов «против»-«воздержался» -

«за» - [9] (9] М) голосов

Решение: количеством голосов [910, 80, что составляет 63 46 % от общего количества голосов всех собственников, принято решение утвердить порядок внесения (нанимателями) помещений в доме платы за коммунальные услуги непосредственно ресурсоснабжающим организациям, за исключением платы, превышающей нормативный объем коммунальной услуги, предоставленной на общедомовые нужды.

**Walnut** 

12. По двенадцатому вопросу слушали  $\bigcup$  ( $\uparrow\uparrow\uparrow\uparrow\downarrow\downarrow\downarrow\downarrow\uparrow\uparrow\uparrow\downarrow\downarrow\downarrow\downarrow$ , предложено определить место хранения протокола собрания, бланков решений, договора управления домом и других документов по дому

Итоги голосования по двенадцатому вопросу в листе голосования приложение №

«против»-Решение: количеством голосов [910, 80], что составляет 63, 46 % от общего количества голосов всех собственников, принято решение определить место хранения протокола собрания, бланков решений, договора управления домом и других документов по дому «Муниципальная». - MYII «YK

## Приложение:

1941年,1942年19月12日,1948年1942年,1942年,1942年,1942年,1942年,1942年,1942年,1942年,1942年,1942年,1942年,1942年,1943年,1944年,1944年,1944年,1944年,1948年,1948年,1948年,1948年,1948年,1948年

14、中华的城市下至东北大安区,ARE-APP [14] 「第二条 三十万余

 $\mathcal{I}_\star$ 

÷

1. Приложение №1 к протоколу №1 от 19.12.2016года «Реестр собственников многоквартирного дома №23 по ул. Лосевская город Рыбинск, по состоянию на 19.12.2016»;

2. Приложение №2 к протоколу №1 от 19.12.2016 года « Список собственников многоквартирного дома №23 по ул. Лосевская, город Рыбинск, учавствующих в общем собрании собственников помещений дома в

3. Приложение №3 к протоколу №1 от 19.12.2016 года «Лист голосования собственников помещений многоквартирного дома №23 по ул.Лосевская город Рыбинск, учавствующих в общем собрании помещений дома в форме очного голосования»

Подписи: Председатель собрания Секретарь собрания

Temport A Члены счетной комиссии Гредулев